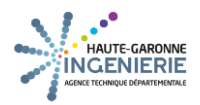

## **Dépôt d'une demande concernant la DSN**

## **DSN en ROUGE**

Merci juste d'indiquer dans la demande que **la DSN est ROUGE**

Pas besoin d'une copie d'écran

## **DSN CTP multiples**

Merci juste d'indiquer dans la demande que vous avez le message sur des **CTP multiples**

Pas besoin d'une copie d'écran

## **Anomalie(s) DSN**

Dans le cas où vous avez **des anomalies DSN** , il faut **obligatoirement** nous transmettre **le bilan d'anomalie(s)**.

Vous trouverez ce fichier dans votre dossier de génération :

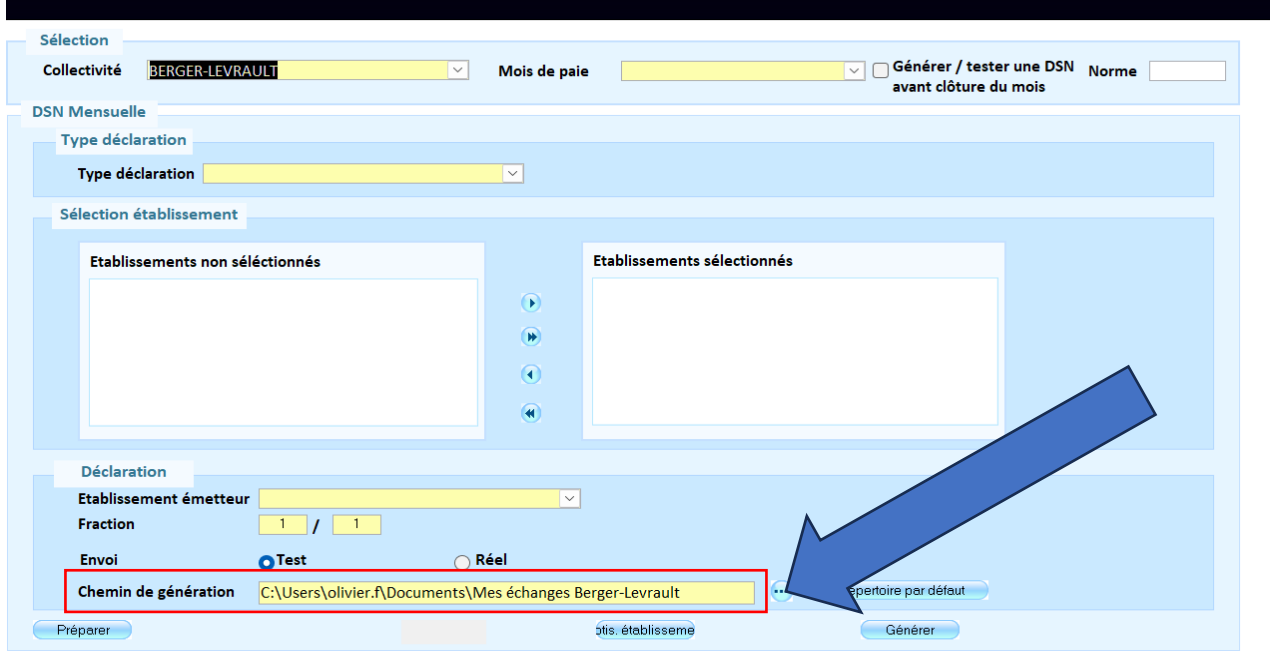

Ensuite vous vous rendez dans le dossier de génération (dans l'exemple, la DSN concerne le mois de 11/2023) Vous nous transmettez le fichier **« bilan-anomalies.html »:**

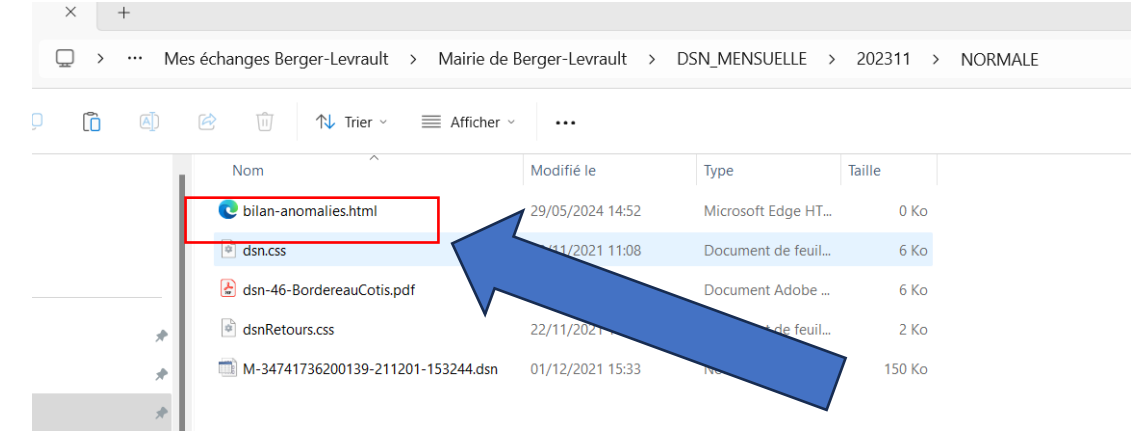